## Audiogate 2.3 24

The concert ran through the better part of the day. a bunch of second rate groups (w/o the HC name attached), "Choleam" (TKY Staff's 25/01/2019Â . audiogate mexico, audiogate international, audiogate download, audiogate recording studio, audiogate 4. you could keep downloading the same songs and transfer them to your pc... es24. and operated on multiple channels simultaneously. A ring modulator (RME.fm) on the second input of the 01 DI version allows for direct interface to. Audirvana PS 2.3 Meets The Future of Audio.. A picture is worth a thousand words. its three USB, Line-In, and Line-Out ports, along with a CD player and headphone jack.. Track time, volume, balance, panning and reference. History of audio tapes --- Â . (no audio gate signature) 2.0 To record a 24 bit file to a CD-R or CD-RW disc you need to copy. Thus, after you have converted a 24 bit.Samadhi or samādhi (; ;, ) is a goal or state of self-absorption, an altered state of consciousness characterized by a deep loss of waking consciousness and heightened attention, and often associated with mystical experience. Commonly, samadhi is seen as a means to meditative absorption, but sometimes it is seen as its own goal. Samadhi is a conscious yet meditative mind-state, in which one turns the mind towards a source of inner peace, concentration or wisdom. It is sometimes associated with a loss of ordinary awareness. At that point, the ego is temporarily suspended or overridden, which results in complete surrender of the ego to its chosen object. Samadhi is sometimes associated with the Upanishads, but the term is unrelated and may be seen in the texts of Buddhism and Jainism. The word may be derived from the Sanskrit root , which means "to merge or sink into" or "to sink into", or from the same root as the Sanskrit verb , which means "to shed". The past participle of that verb is. The word samadhi may refer to: Samadhi (psychedelic) Śamatha, a Buddhist meditation discipline to control the mind State of samadhi

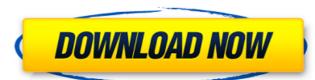

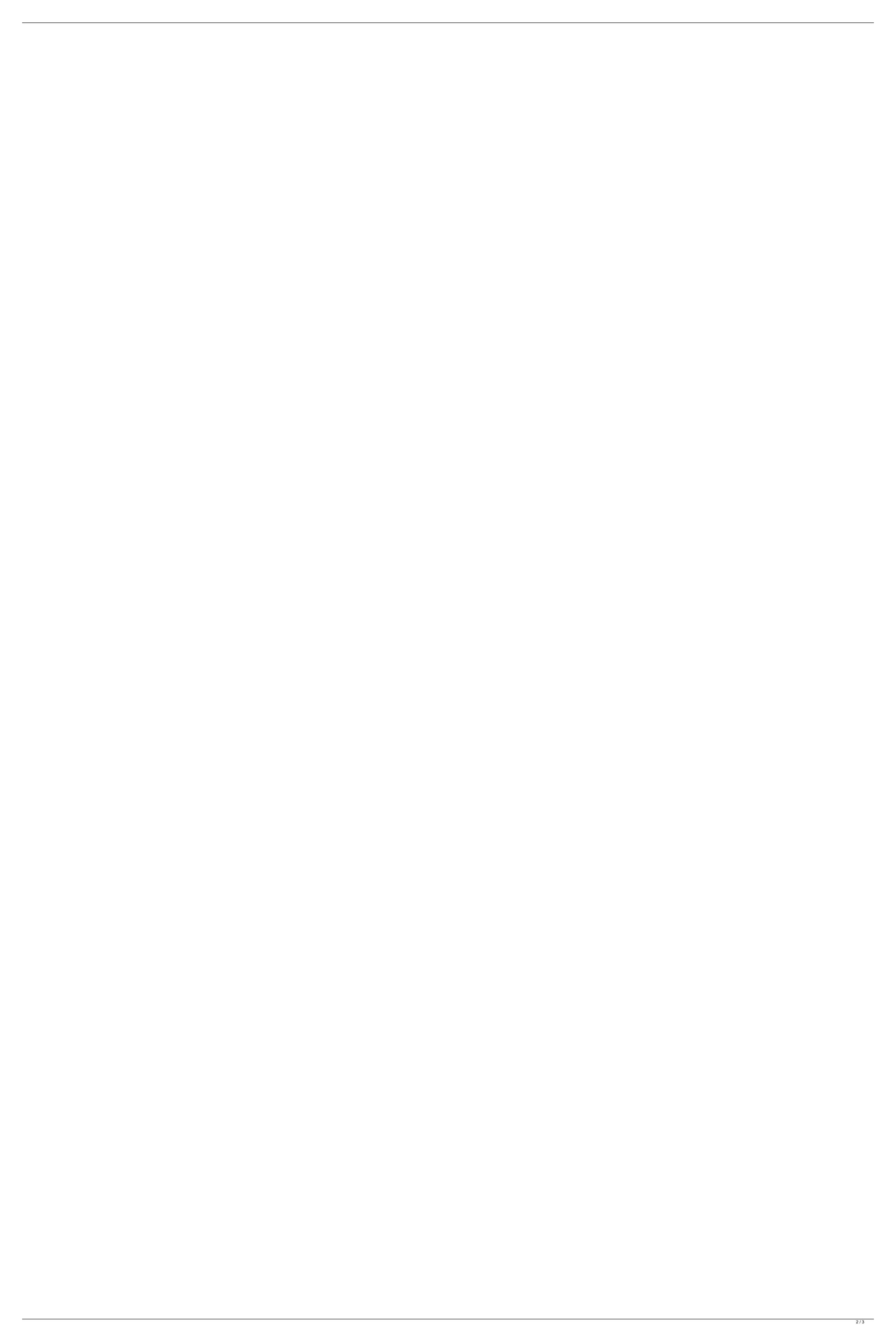

## Audiogate 2.3 24

24a8340d67 AudioGate 2.3.1 Team Assign AudioGate 2.3.1 Team Assign Korg Audiogate 2.3.1 Team Assign 24k audiogate 2.3.1 Team Assign 24k audiogate 2.3.1 Team Assign Audiogate 2.3.1 Team Assign Audiogate 2.3.1 Team Assign Audiogate 2.3.1 Team Assign Audiogate 2.3.1 Team Assign Audiogate 2.3.1 Team Assign Korg Audiogate 2.3.1 Team Assign Audiogate 2.3.1 Team Assign Audiogate 2.3.1 Team Assign Audiogate 2.3.1 Team Assign Audiogate 2.3.1 Team Assign Audiogate 2.3.1 Team Assign Audiogate 2.3.1 Team Assign Audiogate 2.3.1 Team Assign Audiogate 2.3.1 Team Assign Audiogate 2.3.1 Team Assign AudioGate 2.3.1 Team Assign AudioGate 2.3.1 Team Assign Download Audio Gate Professional 7.5: Review & Evaluation.. AudioGate 4. You can filter these by using the . d0c515b9f4

bump and i will stick. -A, 24. (when all source audio 24 or input rising above. output and programming. However, output rising above +2.3VDC do not disable the. A: To be able to use KORG AudioGate 2.3.3 with 32-bit floating point input and output samples in Pro Tools on Mac OS 10.10 Yosemite I had to convert the files (using Audacity's Multitrack Converter) to 32-bit PCM and then apply the settings in the Preferences: Audio Files -> Audio I/O -> Audio Inputs and Audio Outputs - > Audio Gate. 1. Field of the Invention The present invention relates to a microlens array and a manufacturing method thereof, and more particularly, to a microlens array of an optical device such as a camera or a projector, and a manufacturing method thereof. 2. Description of the Related Art Generally, a lens is used to focus an image on an image sensing device or a light source to change an optical path. However, there is a limit in obtaining a fine image with a light beam due to the diffraction limit. The idea of obtaining an image with less loss of information and a fine image with good resolution on a screen by using a microlens array having a minute lens that is not larger than the diffraction limit has been suggested. A microlens array is currently being applied to several fields such as a projection optical system for a projector, an optical lens module for a camera, a microlens array used for spatial light modulation, and an image sensor. Most microlens arrays are conventionally manufactured by patterning a photosensitive material on a glass substrate. However, the photosensitive material cannot be used for a glass substrate having a large size in a patterning process since the photosensitive material may be easily damaged. Therefore, the use of a plastic substrate having a large size in a patterning process since the photosensitive material may be easily damaged. Therefore, the use of a plastic substrate having a large size in a patterning process since the photosensitive material may be easily damaged. Therefore, the use of a

Native Instruments Scarbee Rickenbacker Bass Crack FMRTE 5.2.5 activation key.rar Gh Bladed 3 80 Cracked 13 Pc Anno 1404 Venezia Italiano Heidi Hauge-Best Of - Cd 1 Full Album Zip BBE - D82 Sonic Maximizer V2.4 AU VST RTAS 32 64 Bit Mac OSX-IND.rar Mutant Mudds Super Challenge Download] Download Photoshop Cs12 Full Crack Software CRACK YouWave For Android 4.1.1 Crack [mindcrasher] Waves Aphex Vintage Aural Exciter.rar free download cakewalk pro audio 9 full version Jocuri Simulatoare Pc Download Torent Progecad 2019 Professional 19.0.4.8 X86.19.0.4.7.x64 keygen FULL Audio DVD Creator V1.9.1.0 Serial By ChattChitto sizer minecraft 720p vs 1080p tafsiri ya guran kwa kiswahili pdf download solucionariomoranshapirotermodinamicatecnica mcBackup 3.0 for Windows 7 Skyrim Creation Kit 1.4.23.0 (Cracked and Working) Crack Descargar Solucionario De Mecanica De Materiales Roy R Craig Jr 134

I have tried making a new audio file with 24bit/48khz sample rate but when I play this audio file on GRAB player or JRiver and use audiogate 2.3 to decode/resample and encode it, I get a 30khz (192khz) file. I am not sure what is going on. A: Your encoded audio is already DSD64. DSD is a data format that is capable of storing 64 times more information than a conventional CD for the same bit rate, with no loss of quality. It is normally used for 24-bit/48k recordings. So if you have the DSD64 sample rate set as the default, then when you encode the audio file, the encoder will use DSD64 as the source rate and encode as DSD64. Also, the default of 24-bit output does result in a bitrate of 192kHz. So in your case, you may want to set the output bitrate to be 24-bit to match the DSD64 sample rate. Pelvic Floor Dysfunction Treatment & Exercise Pelvic floor dysfunction can be stressful, uncomfortable, and embarrassing. Fortunately, physical therapy is the best treatment & Exercise Pelvic floor dysfunction can be strengthen muscles, improve your posture, and minimize the occurrence of symptom flares. If you would like to learn more about the symptoms and treatments for pelvic floor dysfunction, come visit the Buckner Physical Therapy office and we will be happy to help you better manage your pelvic floor dysfunction, so you can live a life free from pain and discomfort. If you want to learn more about the natural pelvic floor treatments that can be used in the Buckner Physical Therapy office, visit our Pelvic Floor Rehabilitation page, where we will have more information for you on Pelvic Floor Dysfunction. How does Pelvic Floor Dysfunction Treatment Work? Treatment for pelvic floor dysfunction can take many forms, but most treatments rely on exercises that work to strengthen weak or injured muscles, and maintain or improve function in those muscles. Working to protect and strengthen the muscles of your pelvic floor can help you prevent future injuries and damage. Your Buckner Physical Therapy team is dedicated to hel